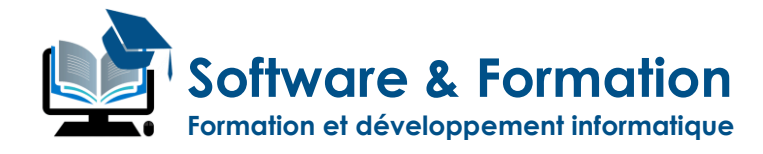

## **Adobe INDESIGN**®

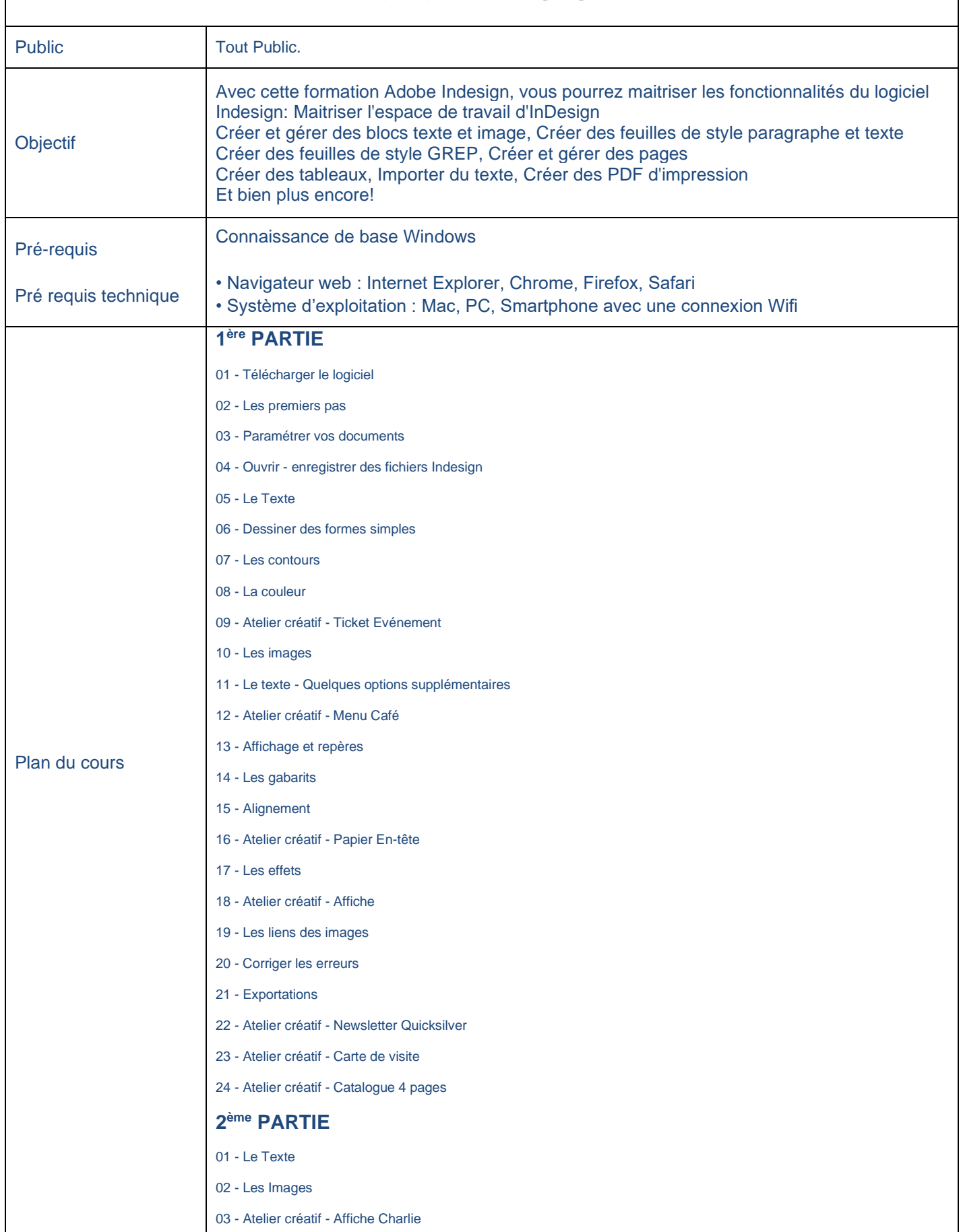

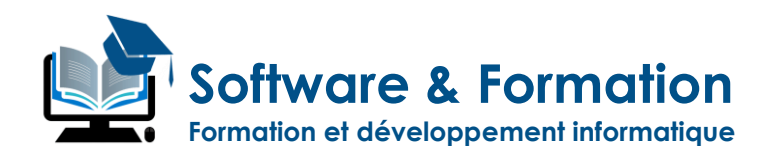

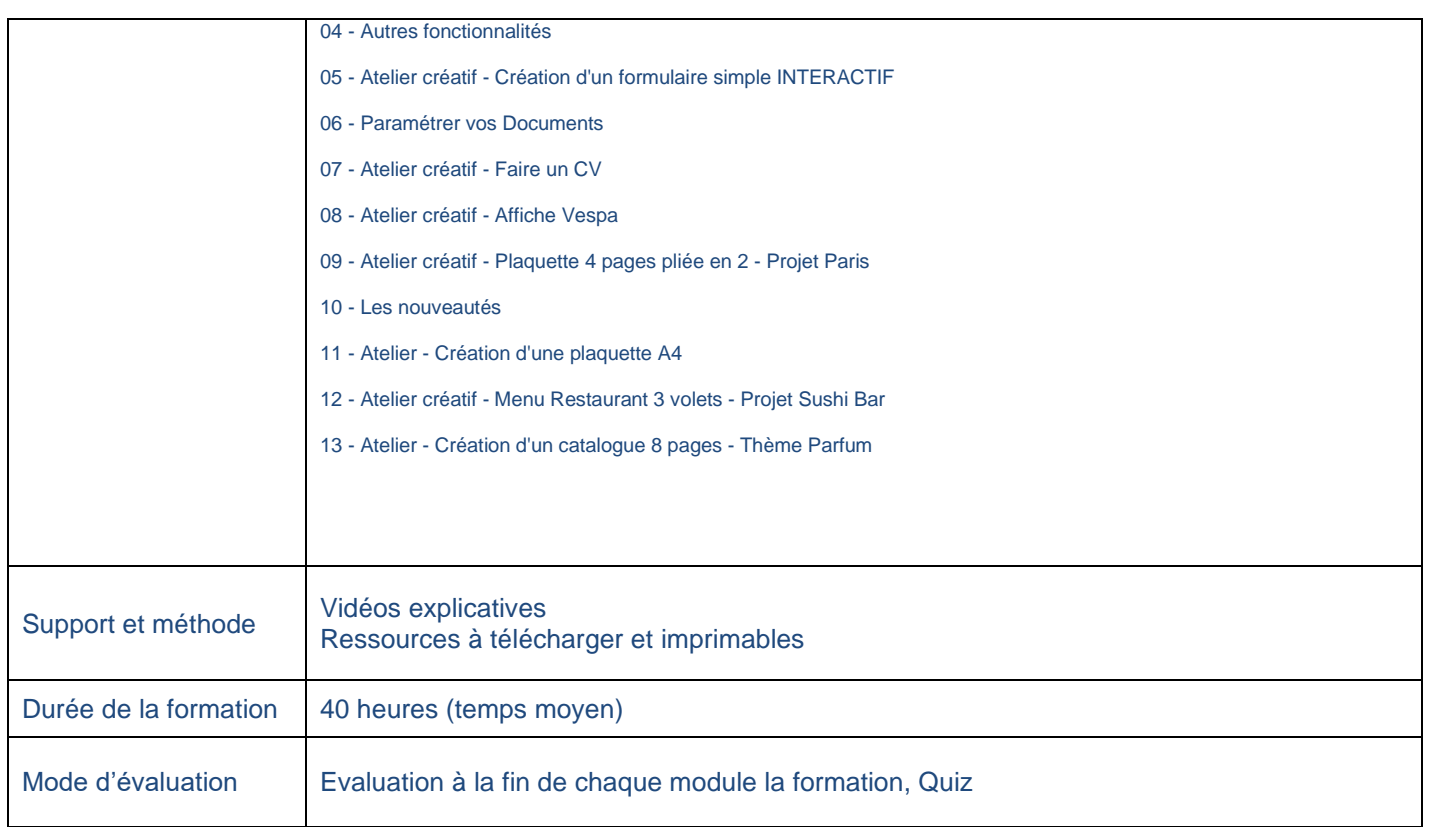